The book was found

## **QuickBooks 2017 All-In-One For Dummies**

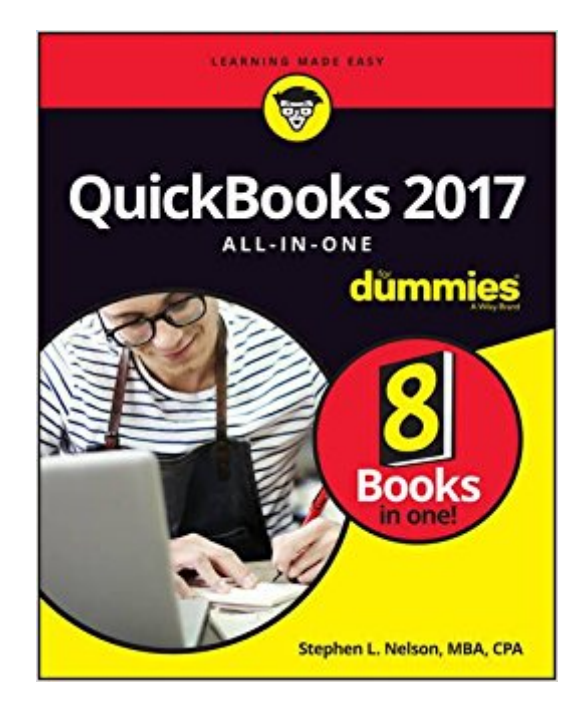

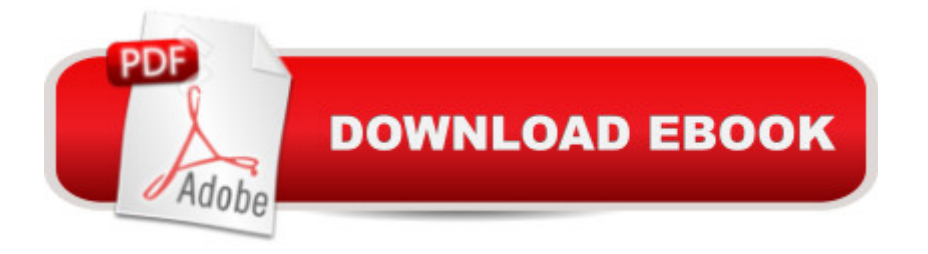

What the book covers: This title includes the key features of QuickBooks and small business accounting including understanding double entry bookkeeping, planning and setting up a QuickBooks accounting system, loading the master files lists, invoicing customers, paying vendors, tracking inventory, managing cash and bank accounts, setting up do-it-yourself payroll, preparing financial statements and reports, building a budget, using activity based costing, setting up project and job costing systems, conducting ratio analysis, using economic value added analysis, capital budgeting, using the profit-volume-cost analysis tools, creating a business plan forecast, writing a business plan, administering QuickBooks, protecting your financial data, troubleshooting, and more. With all new cloud storage QuickBooks users are able to access their information on their smartphone making running a small business that much more manageable. Information is presented in the straightforward but fun language that has defined the Dummies series for more than twenty years.

## **Book Information**

Series: For Dummies Paperback: 600 pages Publisher: For Dummies; 1 edition (November 14, 2016) Language: English ISBN-10: 1119281342 ISBN-13: 978-1119281344 Shipping Weight: 1.5 pounds (View shipping rates and policies) Best Sellers Rank: #1,372,104 in Books (See Top 100 in Books) #206 in Books > Computers & Technology > Software > Quickbooks #208 in Books > Computers & Technology > Software > Personal Finance  $\#242$  in  $\hat{A}$  Books > Computers & Technology > Software > Accounting

## Download to continue reading...

QuickBooks: Best Way to Learn QuickBooks within a day to optimize bookkeeping! (QuickBooks, [Bookkeeping, QuickBooks O](http://ebooksupdate.com/en-us/read-book/LBzx7/quickbooks-2017-all-in-one-for-dummies.pdf?r=bXtkIHyBoPDmniFS1yUesufiYYQ6cnCiVv0C%2FMmHyWo%3D)nline, QuickBooks 2016, ... Business Taxes, Small Business Accounting) QuickBooks: The Complete Beginners Guide 2016 -Everything You Need To Know To Keep Your Books! (Quickbooks 101, Quickbooks 2016 Guide) QuickBooks: The Easiest and Simple Guide to Learn QuickBooks. (Quickbooks 2016 Guide, Bookqueeping, Quickbook Hosting, Accounting solutions, Personal Finance, Small Business, Software.) QuickBooks 2016 For Dummies (Quickbooks for Dummies) QuickBooks 2017 All-In-One For Dummies QuickBooks 2015

For Dummies QuickBooks 2013 All-in-One For Dummies QuickBooks 2015: The Missing Manual: The Official Intuit Guide to QuickBooks 2015 QuickBooks: 2016 QuickBooks for Your Small Business: A Beginner's Guide to Bookkeeping Running QuickBooks in Nonprofits: The Only Comprehensive Guide for Nonprofits Using QuickBooks QuickBooks 2014: The Missing Manual: The Official Intuit Guide to QuickBooks 2014 Your Amazing Itty Bitty Book of QuickBooks Terminology: 15 Terms Every QuickBooks User Should Understand QuickBooks Online Practice Set: Get QuickBooks Online Experience using Realistic Transactions for Accounting, Bookkeeping, CPAs, ProAdvisors, Small Business Owners or other users QuickBooks en Espanol - QuickBooks in Spanish - Guia para Latinos (Spanish Edition) LL COMPUTER ACCOUNTING QUICKBOOKS 2015 W QUICKBOOKS STUDENT DATA SOFTWARE Restaurant Accounting with QuickBooks: How to set up and use QuickBooks to manage your restaurant finances Cooking for One: 365 Recipes For One, Quick and Easy Recipes (Healthy Cooking for One, Easy Cooking for One, One Pot, One Pan) How to Boil an Egg: Poach One, Scramble One, Fry One, Bake One, Steam One

## **Dmca**